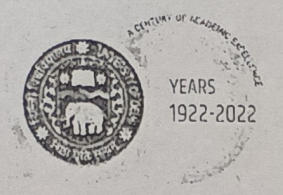

# Teaching Learning Centre, Ramanujan College **University of Delhi**

under the aegis of MINISTRY OF EDUCATION PANDIT MADAN MOHAN MALAVIYA NATIONAL MISSION ON TEACHERS AND TEACHING

This is to certify that

### Dr. Bhushan Govind Phadtare

 $\circ$ f

Department of History, Bharatiya Jain Sanghatana's Arts, Science and Commerce College,

Wagholi, Pune, Maharashtra

has successfully completed Online one week Faculty Development Programme on

#### "E-Content Development"

from 20 - 26 August, 2022 and obtained

Grade A.

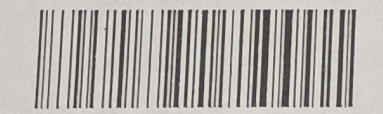

Blockchain Hash: 0x1b8051500ad9639c014d82e19625c85c972ee3cdd6b1e637a8807a8a9f374e6c

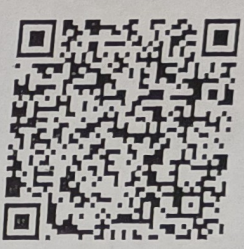

Ministry of Education

Dr. Ashish Kumar Shukla (Convenor) Ramanujan College

Lister comments

Prof. S. P. Aggarwal (Principal & Director) TLC, Ramanujan College

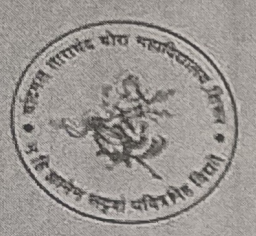

## Shirur Shikshan Prasarak Mandal's **CHANDMAL TARACHAND BORA COLLEGE**

Shirur, Dist. Pune - 412210. Maharashtra NAAC Re-accredited with 'B++' Grade DST-FIST Sponsored, DBT Star College Status

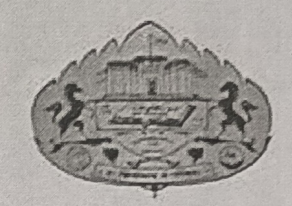

Savitribai Phule Pune University, Pune Sponsored National Workshop on "Industry - Institute Linkages" Perspective : NEP 2020 9-10, February 2023

# Certificate

This is to certify that Prof./Dr./Mr./Ms. Rohidas Dinkar Gopale.

of Bhartiya Jain Sanghatana's A:5.c. college.has actively participated in two days

National Workshop on "Industry-Institute Linkages" Perspective : NEP 2020 held on 9-10, February 2023

at Chandmal Tarachand Bora College, Shirur, Dist.Pune, Maharashtra.

Dr. N.M. Changaonkar **HOD Botany and Organizing Secretary** 

**Principal and Convener** 

**Scanned with AnyScanner** 

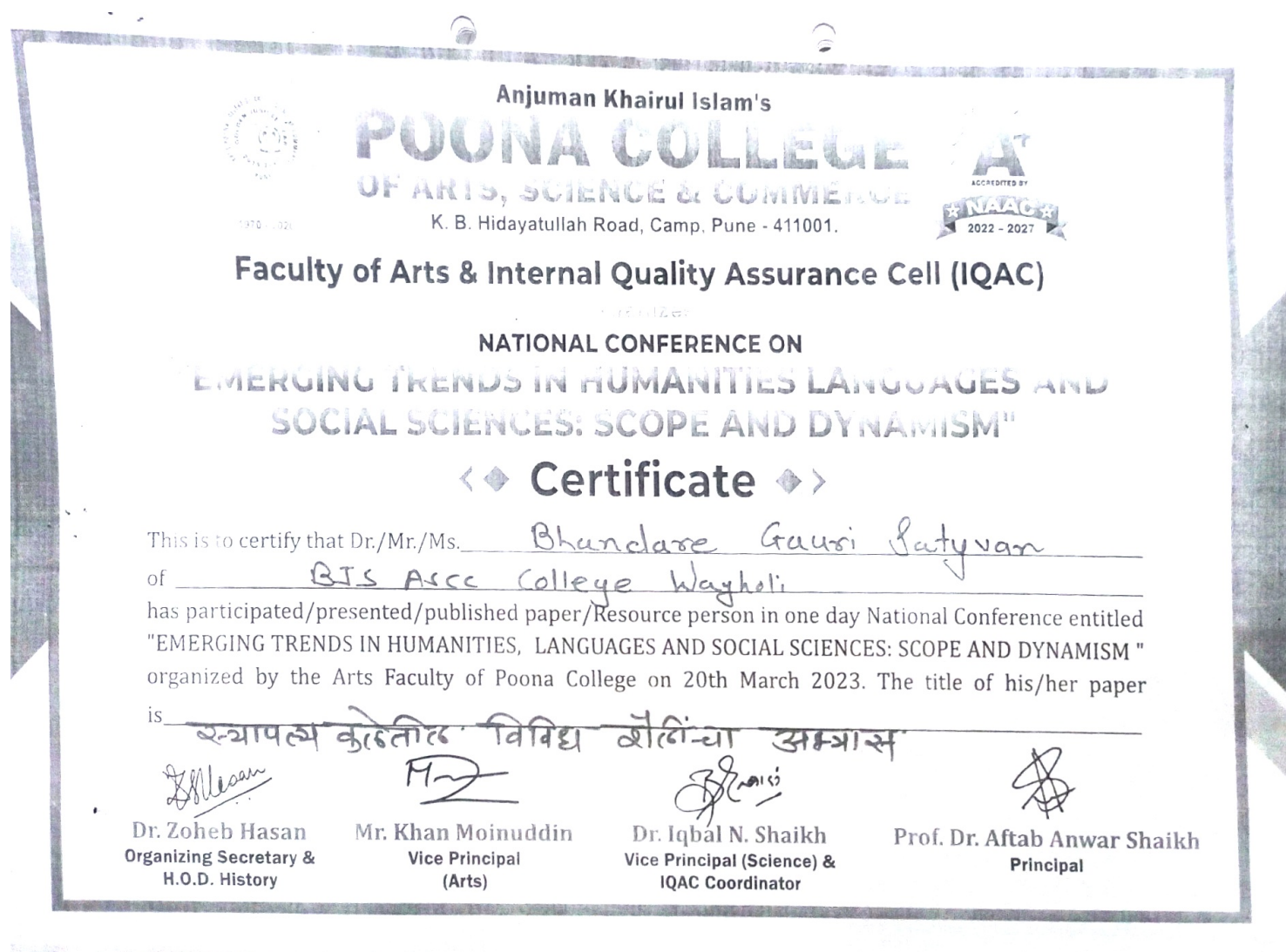

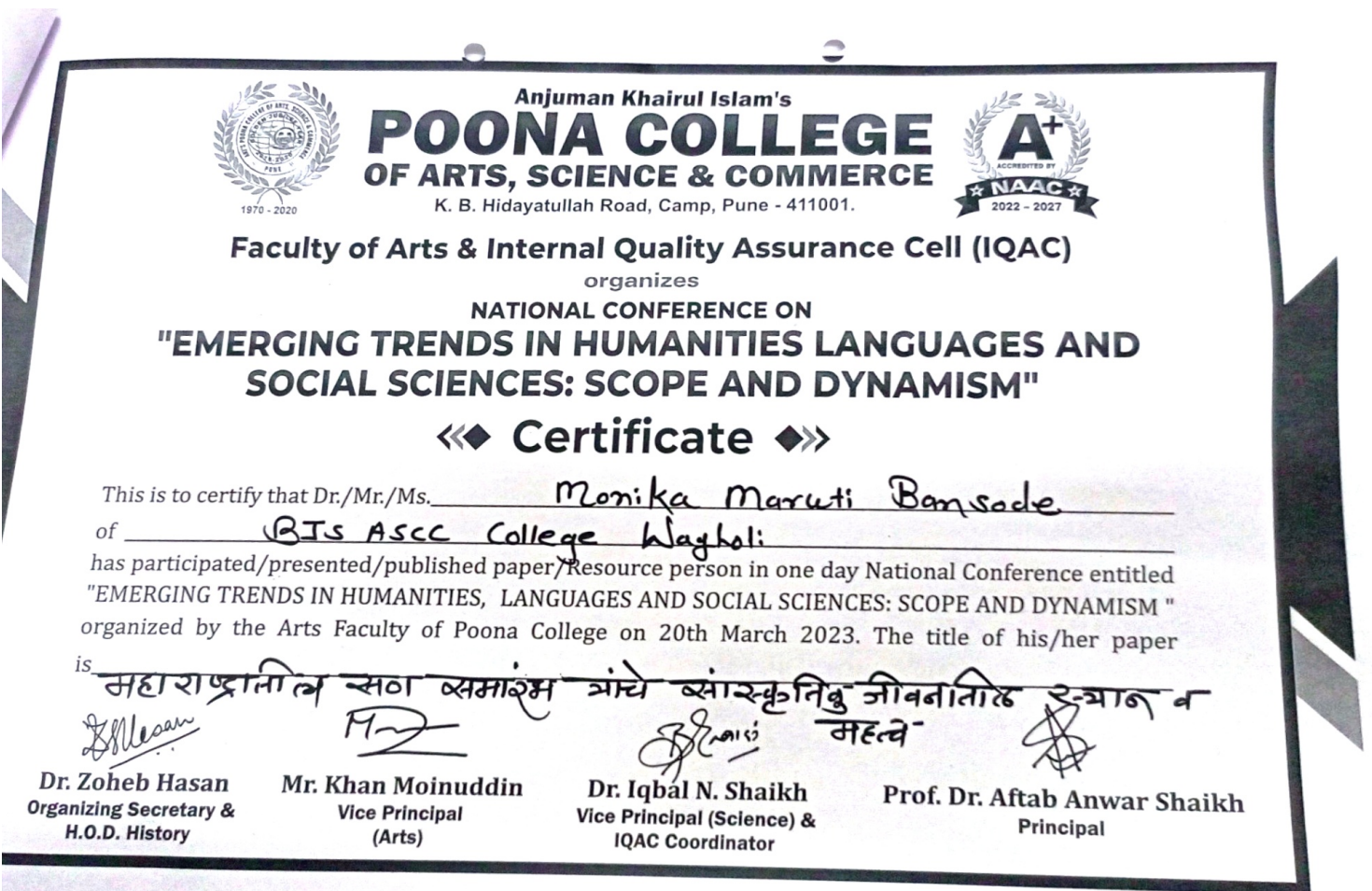

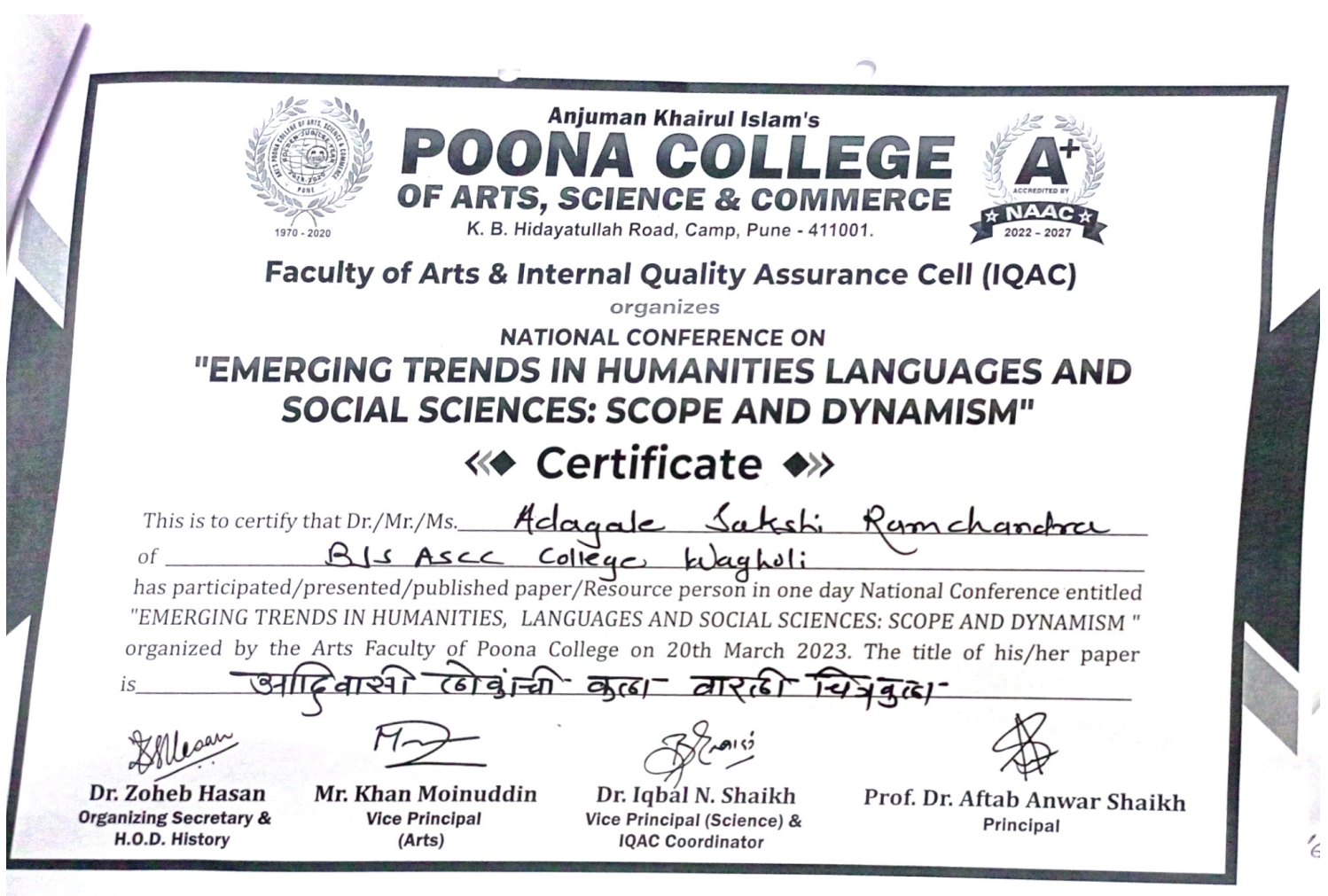

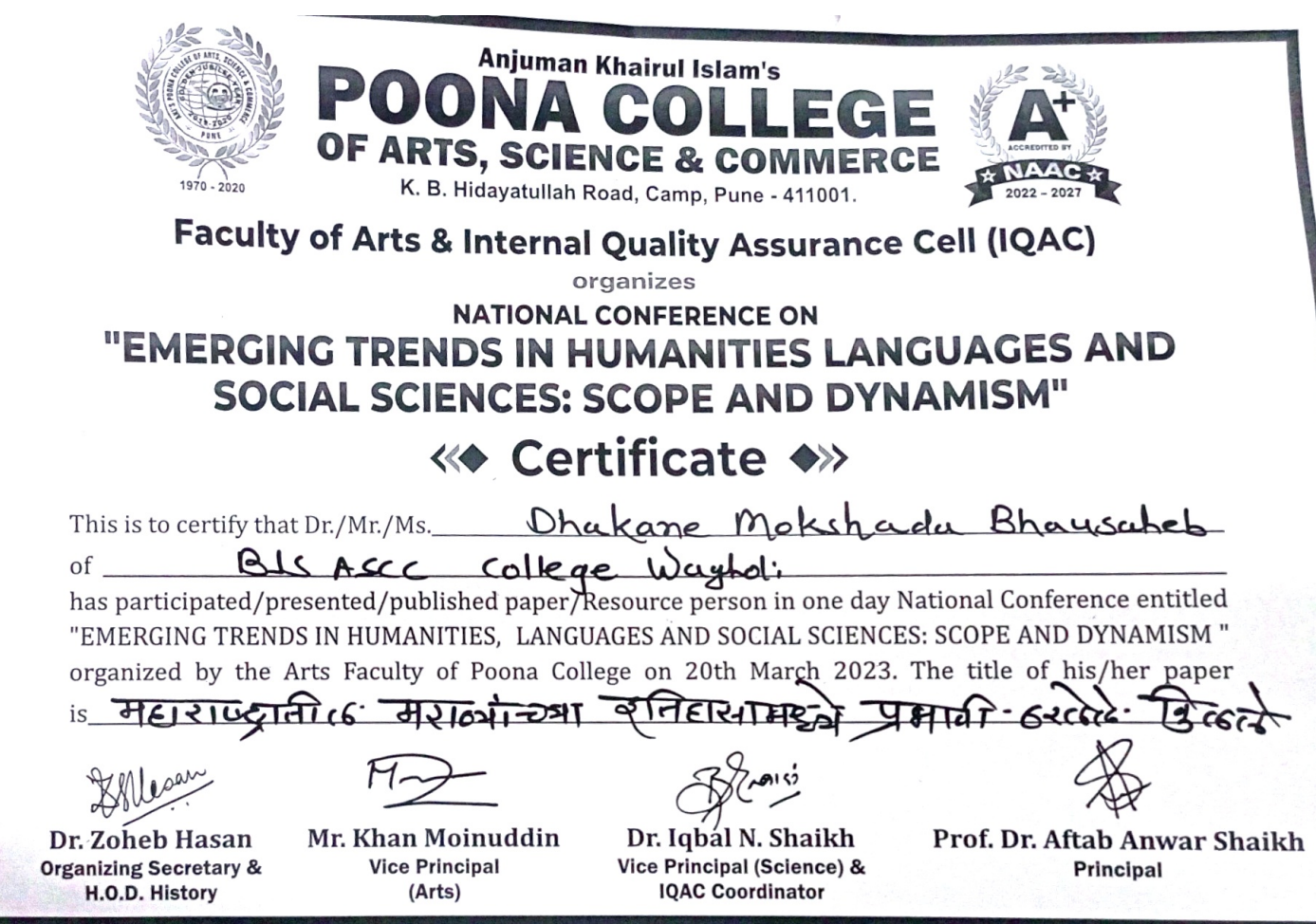